# WCS to Zabbix integration

- Common Zabbix agent setup overview
- Main WCS parameters
	- Configuration
	- Scripts
		- WCS statistics receiving
		- TCP connections statistics receiving
		- Garbage collector (GC) statistics receiving
		- WCS Websocket response checking
		- WCS process execution checking
- Zabbix template example to get WCS data

[Zabbix](https://www.zabbix.com/) is an open source monitoring system under GPL v2. A couple of scripts launched by Zabbix agent on monitored server can be used to send WCS parameters to Zabbix server.

Below, WCS metrics collection and padding is described without paying attention to operating system and hardware metrics.

# Common Zabbix agent setup overview

The configuration files for WCS parameters to collect and send to Zabbix server should be placed to /etc/zabbix/zabbix\_agent.d folder

Script files to collect the metrics should be placed to /etc/zabbix/scripts.d folder

# Main WCS parameters

# Configuration

Main WCS parameters to collect and send should be listed in webcallserver.conf file

```
UserParameter=wcs.all,/etc/zabbix/scripts.d/get_stat.py
UserParameter=tcp.all,/etc/zabbix/scripts.d/tcp_status.sh
UserParameter=gc.type_gc,/etc/zabbix/scripts.d/gc.sh type_gc
UserParameter=gc.heap_size,/etc/zabbix/scripts.d/gc.sh heap_size
UserParameter=gc.used_mark_start,/etc/zabbix/scripts.d/gc.sh used_mark_start
UserParameter=gc.used_relocate_end,/etc/zabbix/scripts.d/gc.sh
```
used\_relocate\_end UserParameter=gc.pause\_sum,/etc/zabbix/scripts.d/gc.sh pause\_sum UserParameter=websocket.check,/etc/zabbix/scripts.d/websocket\_check.sh UserParameter=wcs.check,/etc/zabbix/scripts.d/wcs\_check.sh

Where

- wcs.all WCS [statistics](file:///opt/TeamCityAgent/work/e8d9ff752ef6fac0/site/WCS52/Working_with_the_server/Monitoring/WCS_to_Zabbix_integration/Load_and_resource_usage_information) data
- tcp.all TCP statistics data
- gc.type\_gc Java garbage collector (GC) type
- gc.heap\_size Java heap current size
- gc.used\_mark\_start Java heap used by the moment of GC start
- gc.used\_relocate\_end Java heap used by the moment of GC stop
- gc.pause\_sum GC duration (JVM is paused during this time)
- websocket.check WCS Websocket response check
- wcs.check WCS process execution on the node check

## **Scripts**

### WCS statistics receiving

WCS statistics parameters are cokllected by get\_stat.py script

#### **get\_stat.py** Expand source

```
#!/usr/bin/env python
import json, requests, socket
from pyzabbix import ZabbixSender, ZabbixMetric
sender_host = socket.gethostname()
r = requests.get("http://localhost:8081/?action=stat")
res = r.text.split("\\n")sender = ZabbixSender('192.168.1.179',use_config=True,chunk_size=250)
metrics = []for item in res:
    if not item.startswith("---") and item != "":
       key = item.split("="10]value = item.split("=')[1]if key.startswith("native_resources"):
           pass
        else:
           m = ZabbixMetric(sender\_host, 'wcs[' + key + ']', value)
```

```
metrics.append(m)
sender.send(metrics)
print(1)
```
The script parses statistics page <http://localhost:8081/?action=stat> and sends parameters to Zabbix server by address defined in the script, excluding native\_resources section

On the Zabbix side parameter values can be retrieved by the following keys:

wcs[connections] wcs[wcs\_version]

### TCP connections statistics receiving

TCP connections statistics is collected by tcp\_status.sh script

#### **tcp\_status.sh** Expand source

```
#!/bin/bash
HOST=`/bin/hostname`
/usr/sbin/ss -ant | awk "{if (NR>1) {state[\$1]++}} END {host = \"${HOST}\";
   for (i in state) \{s=i; \ \setminussub (/ESTAB/, \"establ\", s); sub (/LISTEN/, \"listen\", s); sub (/SYN-
SENT/, \sqrt{ } synsent\", s); \
   sub (/SYN-RECV/, \"synrecv\", s); sub (/FIN-WAIT-1/, \"finw1\", s); sub
(\mathsf{FIN-WAIT-2}/\mathsf{FIN-WAIT-2}/\mathsf{FIN-WAL}^{\mathsf{F}}); \
   sub (/CLOSE-WAIT/, \"closew\", s); sub (/TIME-WAIT/, \"timew\", s); print
host, \forall"tcp.\forall"s, state[i]}}" \
   | /usr/bin/zabbix_sender -c /etc/zabbix/zabbix_agentd.conf -s ${HOST} --
port '10051' -i - >/dev/null 2>&1
echo "1"
exit 0
```
The script collect current TCP connections state and sends to Zabbix server

## Garbage collector (GC) statistics receiving

JVM garbage collector (GC) statistics is collected by gc.sh script

#### **gc.sh** Expand source

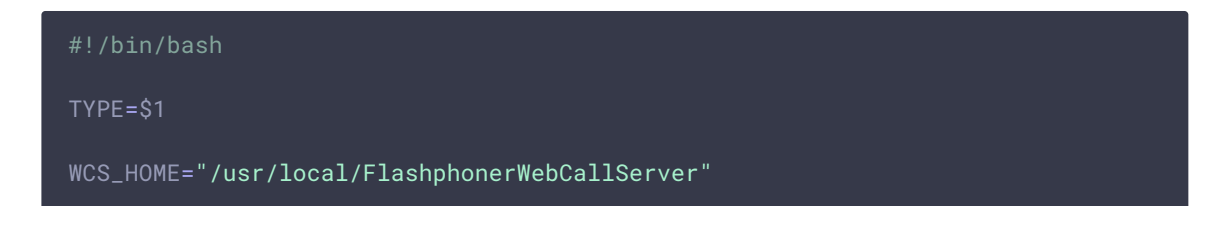

```
LAST_LOG=$(1s -t ${WCS_HOME}/logs/ | grep gc-core | head -1)
LOG="${WCS_HOME}/logs/${LAST_LOG}"
JAVA_VER=$(java -version 2>&1 | head -n 1 | awk -F '"' '{print $2}')
TYPE_GC="$(grep -Pv '^(#|$)' ${WCS_HOME}/conf/wcs-core.properties | grep -oE
'ConcMarkSweepGC|ZGC')"
if [[ -n "TYPE_GC" ]]; then
    if [[ $TYPE == "type_gc" ]]; then
         echo $TYPE_GC
    fi
else
    echo "Garbage Сollector configuration not found in WCS core.properties"
    exit 1
fi
# Used OpenJDK 1.x or Java x; GC - ConcMarkSweepGC (only)
if [ $JAVA_VER != "1"[0-9]* ]]; then
# 2019-08-29T03:48:51.481+0700: 153426.640: [GC (Allocation Failure) 2019-08-
29T03:48:51.481+0700: 153426.640: [ParNew: 34153K->384K(38080K), 0.0045083
secs] 52756K->18988K(122752K), 0.0047446 secs] [Times: user=0.01 sys=0.00,
real=0.01 secs]
    if [[ $TYPE == "heap_size" ]]; thengrep 'Allocation Failure' $LOG | tail -1 | awk -F'->' '{print $3}' |
sed -rn 's/([0-9]+)K\(\left( [0-9]+)K\right), ([0-9]+,[0-9]+).*/\2/p' | awk '{printf
"%i\n", $1 * 1024}'
    elif [ [ $TYPE == "used_mark_start" ]]; then
         grep 'Allocation Failure' $LOG | tail -1 | awk -F'->' '{print $2}' |
sed -rn 's/.* ([0-9]+)K$/\1/p' | awk '{printf "%i\n", $1 * 1024}'
    elif [[ $TYPE == "used_relocate_end" ]]; then
        grep 'Allocation Failure' $LOG | tail -1 | awk -F'->' '{print $3}' |
sed -rn 's/([0-9]+)K\(([0-9]+)K\), ([0-9]+.[0-9]+).*/\1/p' | awk '{printf
"%i\n", $1 * 1024}'
    elif [[ $TYPE == "pause_sum" ]]; then
         grep 'Allocation Failure' $LOG | tail -1 | awk -F'->' '{print $3}' |
sed -rn 's/([0-9]+K\([0-9]+K\), ([0-9]+K\), ([0-9]+S(0-9)+S(0-9)+S(0-9) | tr , . | awk
'{printf "%f\n", $1 * 1000 }'
    fi
# Used OpenJDK 1x or Java 1x; GC - ConcMarkSweepGC, ZGC
elif [[ $JAVA_VER == "1"[0-9]* ]]; then
    if [[ $TYPE_GC == "ConcMarkSweepGC" ]]; then
# [26002.922s][info][gc] GC(133) Pause Young (Allocation Failure) 101M-
>21M(1014M) 4.239ms
         if [[ $TYPE == "heap_size" ]; thengrep 'Allocation Failure' $LOG | tail -1 | awk '{print $7}' | awk
-F'->' '{print $2}' | sed -rn 's/[0-9]+M\(([0-9]+)M\).*/\1/p' | awk '{printf
"%i\n", $1 * 1024 * 1024}'
         elif [ \frac{1}{2} \frac{1}{2} \frac{1}{2} \frac{1}{2} \frac{1}{2} \frac{1}{2} \frac{1}{2} \frac{1}{2} \frac{1}{2} \frac{1}{2} \frac{1}{2} \frac{1}{2} \frac{1}{2} \frac{1}{2} \frac{1}{2} \frac{1}{2} \frac{1}{2} \frac{1}{2} \frac{1}{2} \frac{1}{2} \frac{1}{2} \grep 'Allocation Failure' $LOG | tail -1 | awk '{print $7}' | sed
```

```
-rn 's/([0-9]+).*/\1/p' | awk '{printf "%i\n", $1 * 1024 * 1024}'
          elif [[ $TYPE == "used_relocate_end" ]]; then
               grep 'Allocation Failure' $LOG | tail -1 | awk '{print $7}' | awk
-F'->' '{print $2}' | sed -rn 's/([0-9]+).*/\1/p' | awk '{printf "%i\n", $1 *
1024 * 1024}'
          elif [[ $TYPE == "pause_sum" ]]; then
                grep 'Allocation Failure' $LOG | tail -1 | awk '{print $8}' | sed
's/ms$//'
          fi
     fi
     if [[ $TYPE_GC == "ZGC" ]]; then
# [6.960s][info][gc,heap ] GC(1) Capacity: 4096M (100%) 4096M
(100%) 4096M (100%) 4096M (100%) 4096M (100%) 4096M
(100%)if [ \frac{1}{2} \frac{1}{2} \frac{1}{2} \frac{1}{2} \frac{1}{2} \frac{1}{2} \frac{1}{2} \frac{1}{2} \frac{1}{2} \frac{1}{2} \frac{1}{2} \frac{1}{2} \frac{1}{2} \frac{1}{2} \frac{1}{2} \frac{1}{2} \frac{1}{2} \frac{1}{2} \frac{1}{2} \frac{1}{2} \frac{1}{2} \frac{grep 'GC(.*)*Capacity' $LOG | tail -1 | awk -F 'Capacity:'
'{print $2}' | sed -rn 's/^[ ]*([0-9]+).*/\1/p' | awk '{printf "%i\n", $1 *
1024 * 1024}'
# 6.960s][info][gc ] GC(1) Garbage Collection (Metadata GC
Threshold) 186M(5%)->70M(2%)
          elif [[ $TYPE == "used_mark_start" ]]; then
                grep 'Garbage Collection (.*) ' $LOG | tail -1 | awk -F
'Allocation Rate)|Proactive)|Warmup)|Threshold)' '{print $2}' | sed 's/^ *\
([0-9]*\).*/\1/' | awk '{printf "%i\n", $1 * 1024 * 1024}'
          elif [[ $TYPE == "used_relocate_end" ]]; then
                grep 'Garbage Collection (.*) ' $LOG | tail -1 | awk -F
 'Allocation Rate)|Proactive)|Warmup)|Threshold)' '{print $2}' | awk -F'->'
'{print $2}' | sed -rn 's/([0-9]+).*/\1/p' | awk '{printf "%i\n", $1 * 1024 *
1024}'
          elif [ $TYPE == "pause_mark_start" ]]; then
                grep '.*GC.*Pause Mark Start' $LOG | tail -1 | awk -F 'Pause Mark
Start ' '{print $2}' | sed 's/ms$//'
          elif [ \sqrt{ \sqrt{2} \sqrt{2} \sqrt{2} \sqrt{2} \sqrt{2} \sqrt{2} \sqrt{2} \sqrt{2} \sqrt{2} \sqrt{2} \sqrt{2} \sqrt{2} \sqrt{2} \sqrt{2} \sqrt{2} \sqrt{2} \sqrt{2} \sqrt{2} \sqrt{2} \sqrt{2} \sqrt{2} \sqrt{2} \sqrt{2} \sqrt{2} \sqrt{2} \sqrt{2}grep '.*GC.*Pause Mark End' $LOG | tail -1 | awk -F 'Pause Mark
End ' '\{print \$2\}' | sed 's/ms$//'
          elif [[ $TYPE == "pause_relocate_start" ]]; then
               grep '.*GC.*Pause Relocate Start' $LOG | tail -1 | awk -F 'Pause
Relocate Start ' '{print $2}' | sed 's/ms$//'
          elif [ \frac{1}{2} \frac{1}{2} \frac{1}{2} \frac{1}{2} \frac{1}{2} \frac{1}{2} \frac{1}{2} \frac{1}{2} \frac{1}{2} \frac{1}{2} \frac{1}{2} \frac{1}{2} \frac{1}{2} \frac{1}{2} \frac{1}{2} \frac{1}{2} \frac{1}{2} \frac{1}{2} \frac{1}{2} \frac{1}{2} \frac{1}{2} \grep '.*GC.*Pause' $LOG | awk -F 'Pause Mark Start|End|Relocate
Start' '{print $2}' | tail -3 | sed 's/ms$//' | awk '{a=$1;
getline;b=$1;getline;c=$1;getline;t=a+b+c;print t}'
          fi
     fi
fi
```
The script return one of the following parameters:

- gc.type\_gc Java garbage collector (GC) type
- gc.heap\_size Java heap current size
- gc.used\_mark\_start Java heap used by the moment of GC start
- gc.used\_relocate\_end Java heap used by the moment of GC stop
- gc.pause\_sum GC duration (JVM is paused during this time)

Zabbix agent sends those data to Zabbix server

### WCS Websocket response checking

WCS Websocket response is checked by websocket\_check.sh script

#### **websocket\_check.sh** Expand source

```
#!/bin/bash
WCS_HOME="/usr/local/FlashphonerWebCallServer"
WSS_ADDRESS="$(grep -Pv '^(#|$)' ${WCS_HOME}/conf/flashphoner.properties |
grep -E 'wss.address' | awk -F '=' '\{print \$2}' | sed 's/^[ \t]*//;s/[
\overline{\setminus t} *$//')"
[ -z $WSS_ADDRESS ] && WSS_ADDRESS='0.0.0.0'
WSS_PORT="$(grep -Pv '^(#|$)' ${WCS_HOME}/conf/flashphoner.properties | grep
-E 'wss.port' | awk -F '=' '{print $2}' | sed 's/^[ \t]*//;s/[ \t]*$//')"
[ -z $WSS_PORT ] && WSS_PORT='8443'
curl --connect-timeout 30 --insecure --silent --include \
--no-buffer \
--header "Connection: Upgrade" \
--header "Upgrade: websocket" \
--header "Host: $WSS_ADDRESS:$WSS_PORT" \
--header "Origin: https://$WSS_ADDRESS:$WSS_PORT" \
--header "Sec-WebSocket-Key: SGVsbG8sIHdvcmxkIQ==" \
--header "Sec-WebSocket-Version: 13" \
https://$WSS_ADDRESS:$WSS_PORT/ | grep -q "HTTP/1.1" && [[ $? == 0 ]] && echo
'1' || echo '0'
```
The script returns one of the following values:

- 1 WCS responds by Websocket
- 0 WCS does not respond by Websocket

Zabbix agent sends those data to Zabbix server

WCS process execution checking

WCS process execution is checked by wcs\_check.sh script

### **wcs\_check.sh** Expand source

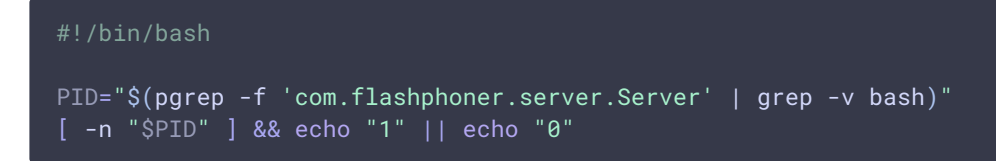

The script returns one of the following values:

- 1 WCS process is executing on node
- 0 WCS process is not executing on node

Zabbix agent sends those data to Zabbix server

# Zabbix template example to get WCS data

Zabbix template example to get data from agent on WCS server can be downloaded here

zbx\_export\_templates.xml

## Attachments:

[zbx\\_export\\_templates.xml](file:///opt/TeamCityAgent/work/e8d9ff752ef6fac0/site/WCS52/attachments/23037289/37126388.xml) (text/xml)